# **HDD an privilegierten Container durchreichen**

## **Die ID's für mknode rausfinden**

(15:16 root@n5-pve-cluster marko) > **ls** -la /dev/sdb\* brw-rw---- 1 root disk 8, 16 Jan 23 21:24 /dev/sdb brw-rw---- 1 root disk 8, 17 Jan 23 21:24 /dev/sdb1

In diesem Fall für die Platte "8 16" und für die Partition der Platte "8 17".

Danach kann der Container entsprechend konfiguriert werden. **/etc/pve/lxc/VM-ID.conf**

*#add /dev/sdb*  $lxc.cqroup. devices. allow = b 8:16 rwm$ *#add /dev/sdb1 (with ext4 partition)*  $lxc.cqroup. devices. allow = b 8:17 rwm$ 

Im Anschluss den Container starten und zum testen von Hand die Blockdevices im Container anlegen.

```
mknod -m 666 /dev/sdb b 8 16
mknod -m 666 /dev/sdb1 b 8 17
```
Nun sollte man mittels

**mount** /dev/sdb1 /mnt/

die Festplatte im Container einbinden können und darauf Zugriff haben.

## **Die Feinheiten**

Leider sind die Blockdevices nur temporär. Sobald man den Container neu startet sind die Blockdevices verschwunden. Ein kleines Hook Skript hilft und hier weiter

#### **Script anlegen**

#### **/var/lib/lxc/101/mount-hook.sh**

```
#!/bin/sh
mknod -m 666 ${LXC_ROOTFS_MOUNT}/dev/sdb b 8 16
mknod -m 666 ${LXC_ROOTFS_MOUNT}/dev/sdb1 b 8 17
```
Das Skript im Anschluss ausführbar machen:

**chmod** 755 /var/lib/lxc/101/mount-hook.sh

### **Eintrag in die Konfigdatei des Containers**

Nun muss das Skript nur noch dem Container bekannt gemacht werden. Dafür in der **/etc/pve/lxc/VM-ID.conf** folgende Zeilen noch eintragen.

```
lxc.autodev: 1
lxc.hook.autodev: /var/lib/lxc/101/mount-hook.sh
```
Die Festplatte sollte nun automatisch in den Container eingebunden werden.

#### **Automatischer Mount**

In der Container Konfig folgendenm Eintrag

mp1: /dev/sdb1,mp=/srv,backup=0

Darauf achten das mp1 nicht bereits belegt ist. Ansonsten eine andere freie Zahl verwenden.

From: <https://www.cooltux.net/> - **TuxNet DokuWiki**

Permanent link: **[https://www.cooltux.net/doku.php?id=it-wiki:proxmox:hdd\\_passthrough](https://www.cooltux.net/doku.php?id=it-wiki:proxmox:hdd_passthrough)**

Last update: **2020/02/02 16:17**

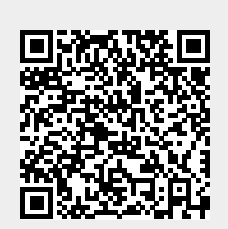